## The Book of Kubernetes

## A Complete Guide to Container Orchestration

## by Alan Hohn

errata updated to print 2

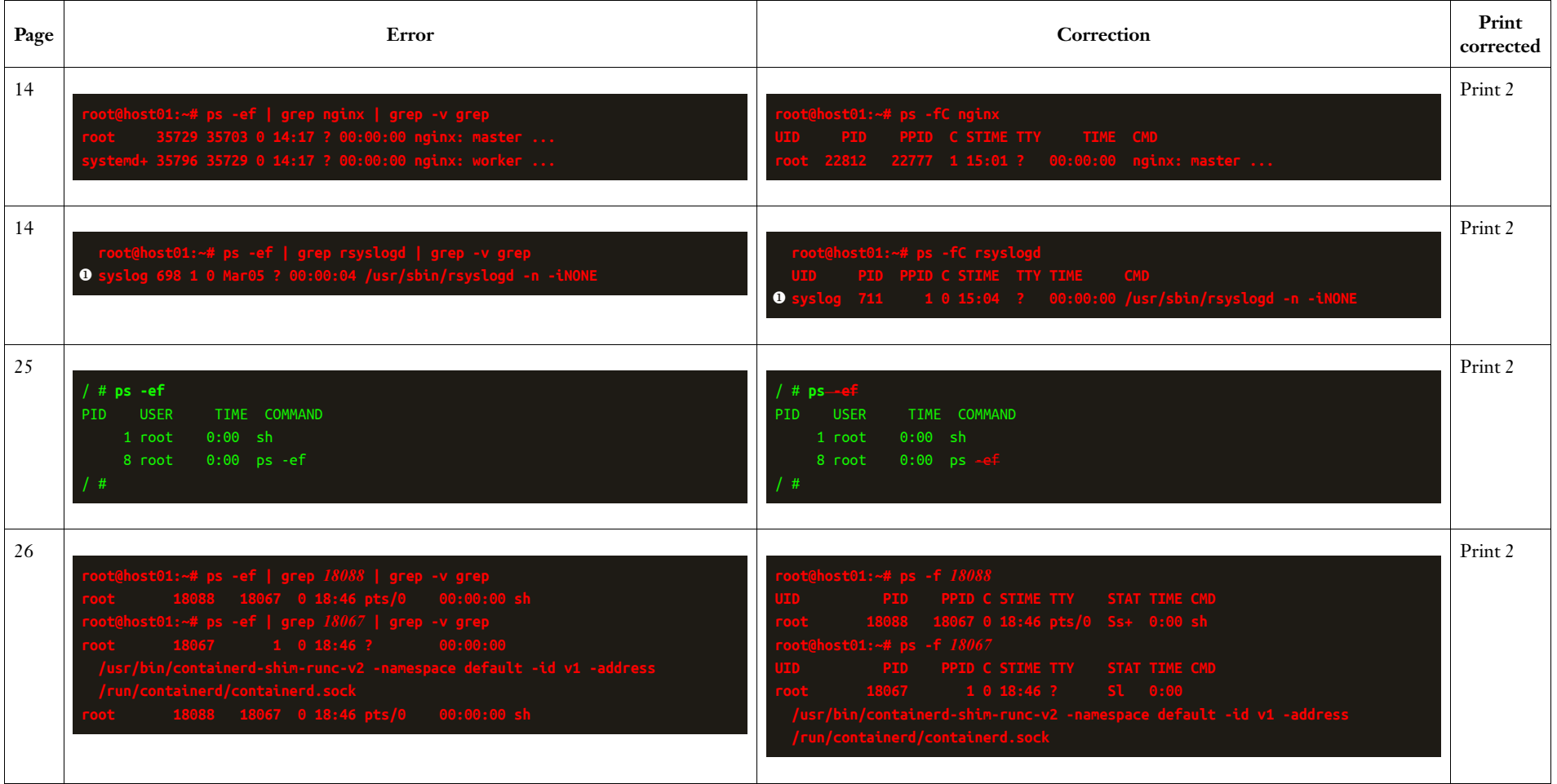

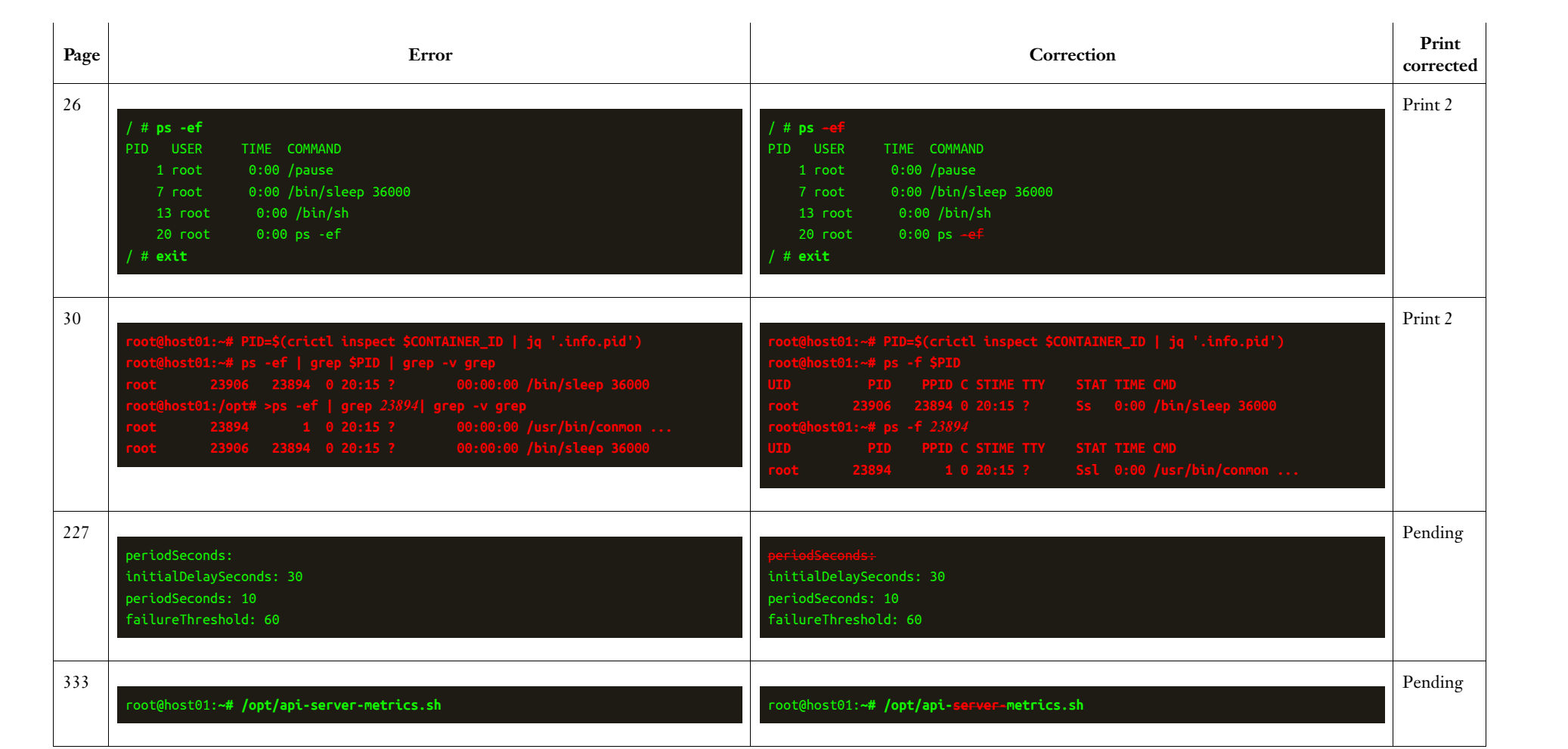